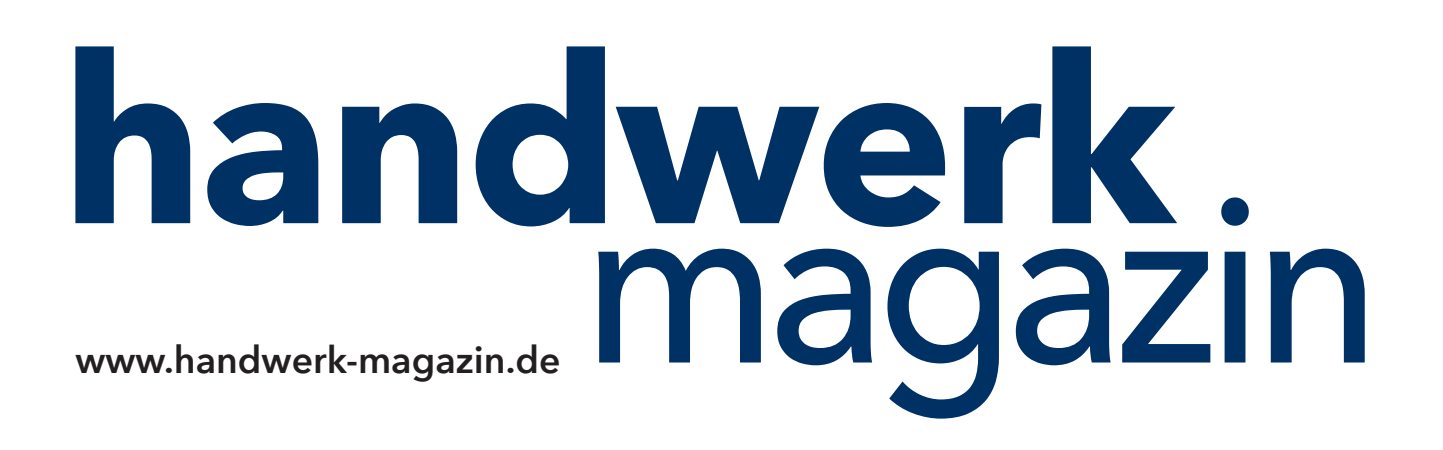

# Anleitung:

# Die wichtigsten Schritte beim Kauf einer **Dokumentenmanagement-Software**

Autor: **Felix Lauther**

## **Immer auf der sicheren Seite**

**Von unserer Fachredaktion geprüft.** Die Inhalte dieses Downloads sind nach bestem Wissen und gründlicher Recherche entstanden. Für eventuell enthaltene Fehler übernehmen jedoch Autor/in, Chefredakteur sowie die Holzmann Medien GmbH & Co. KG keine rechtliche Verantwortung.

#### **# IT-Projekt aufsetzen**

Die Einführung eines Software-Produktes sollte als Projekt durchgeführt werden. Ein Projekt bedeutet eine Planung und strukturierte Durchführung des Vorhabens. Es ist keinesfalls mit dem reinen Kauf einer Software "erledigt".

#### **# Kosten klären**

Der DM-Software-Anbieter muss viele Faktoren kennen, um die Software in die vorhandene ITStruktur eines Handwerkbetriebs zu integrieren. Um eine möglichst realistische Preisvorstellung zu bekommen, sollten zunächst alle Anforderungen und Rahmenbedingungen zusammengestellt werden. Der Hersteller muss zum Beispiel wissen, welches Betriebssystem Sie haben, wie viele Mitarbeiter mit der DMS-Lösung arbeiten sollen und welche anderen IT-Geräte in Ihrem Unternehmen vorhanden sind. Auf dieser Grundlage kann der Anbieter konkrete Kosten nennen.

## **# Implementierung vereinbaren**

Fragen Sie den Hersteller, ob die Implementierung der Software in Ihre IT-Infrastruktur von ihm übernommen wird und welche zusätzlichen Kosten hier auf Ihren Betrieb zukommen. Lassen Sie die Software unbedingt von Profis installieren. Das spart Ihnen Zeit und Aufwand. Bei einigen Anbietern ist die Installation der Software auf den jeweiligen Betriebsrechnern im Kaufpreis bereits enthalten.

#### **# Testversion anfordern**

Sehr hilfreich kann es sein, wenn es die Software als Testversion gibt. Hier können Handwerksunternehmer zuerst ausprobieren, ob die Software das Anforderungsprofil erfüllt und ob das Preis-Leistungs-Verhältnis (auch beim Kundendienst des Anbieters) stimmt.

## **# Kosten für Support einkalkulieren**

Der Anbieter sollte alle notwendigen Kosten mit allen Leistungen in seinem Angebot aufführen. Beispielsweise kann ein Servicevertrag für Updates und Support pro Jahr mit zehn Prozent vom Lizenzwert und unlimitierter Anzahl von Supportanfragen deutlich günstiger sein, als limitierte Support- und Dienstleistungskontingente freier Softwarelösungen.

#### **# Schulung organisieren**

Fragen Sie nach einer Schulung des Anbieters, bei der auch Ihre Mitarbeiter dabei sein können. So lassen sich Fragen Ihrer Angestellten im Betrieb klären. Zudem kommt es später nicht zu Verzögerungen im Betriebsablauf. Es wäre ärgerlich, wenn der Anwender Funktionen des Programms nicht kennt, die aber in dem Moment nötig sind, um ein Projekt abzuschließen

# **# An Aktualisierungen denken**

Achten Sie darauf, dass Sie die Software regelmäßig aktualisieren lassen. Zu einem guten Angebot gehört dieser Service des Anbieters dazu. Aktualisierungen dienen dazu, kleine Programmierfehler zu beheben, so dass der Anwender schneller und effektiver mit der Software arbeiten kann.